## **Schritt 4: Mobile App ausfuehren**

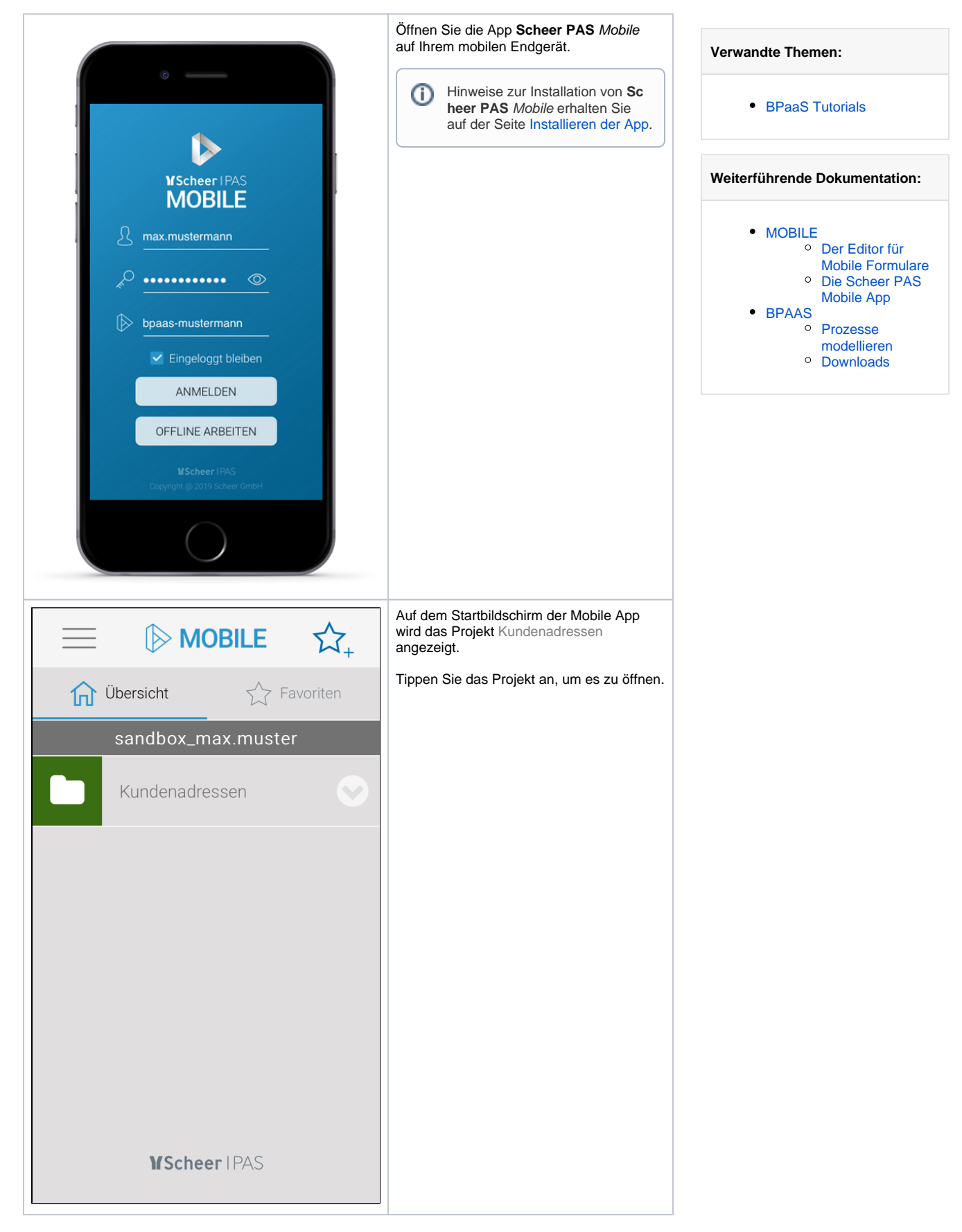

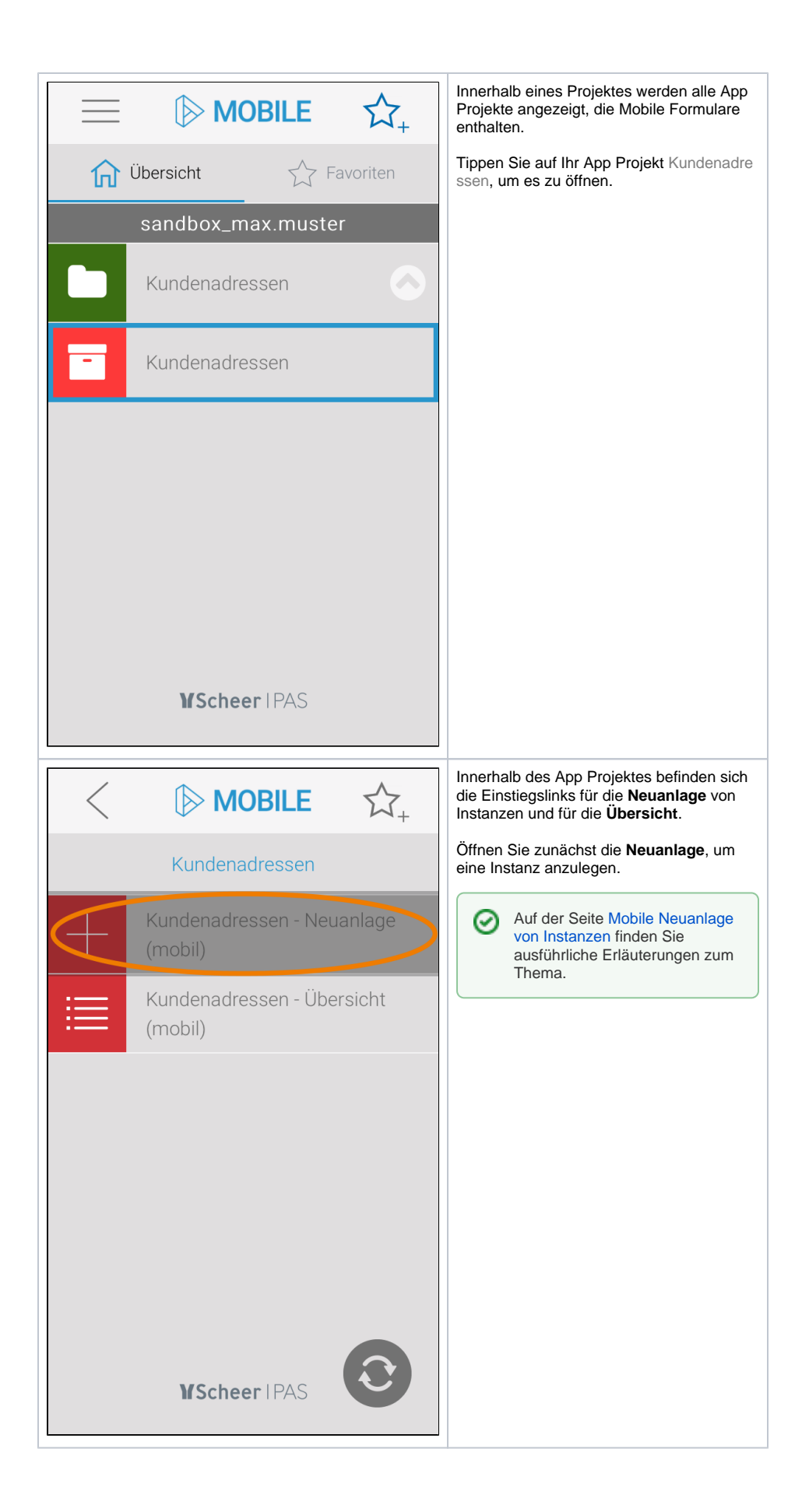

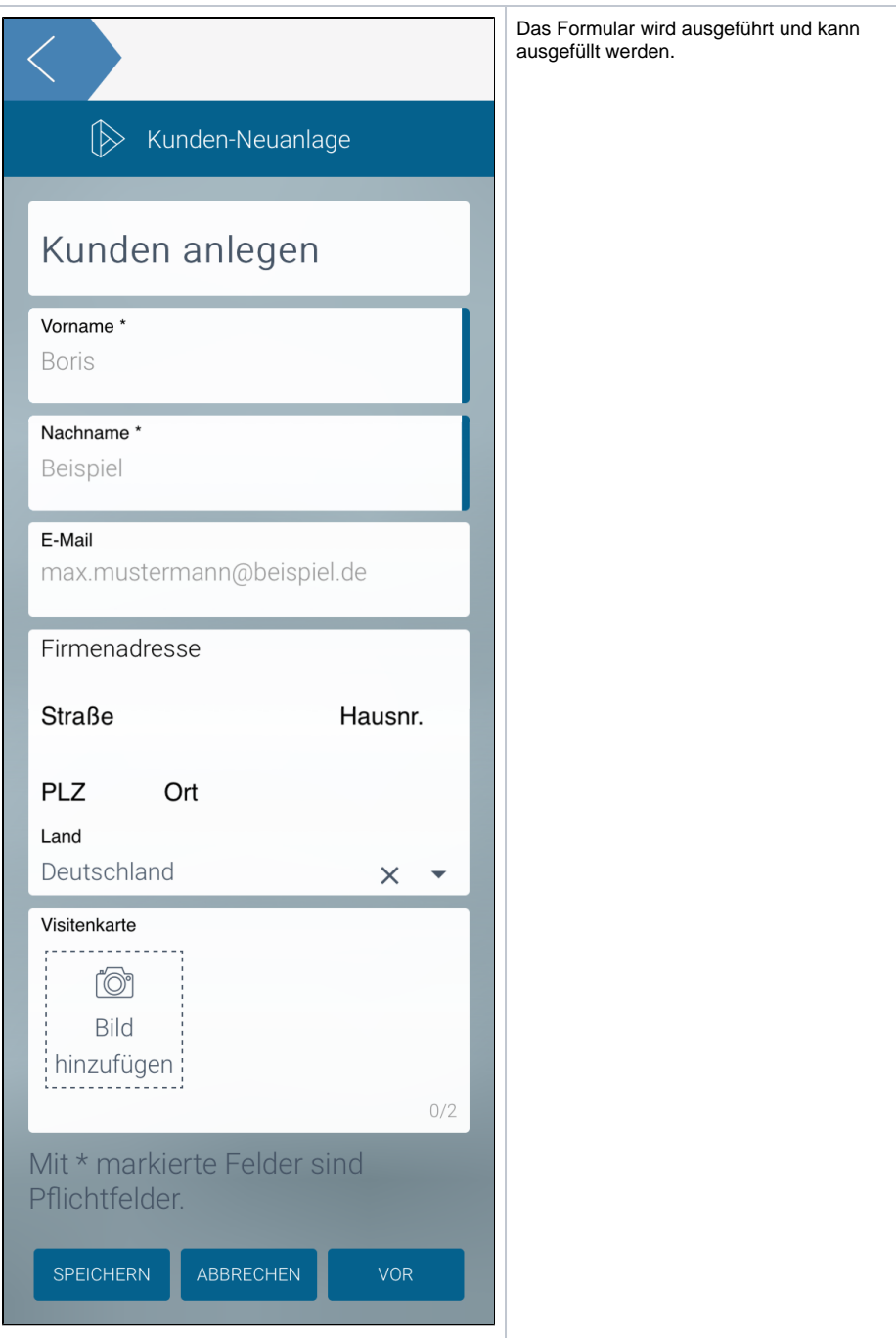

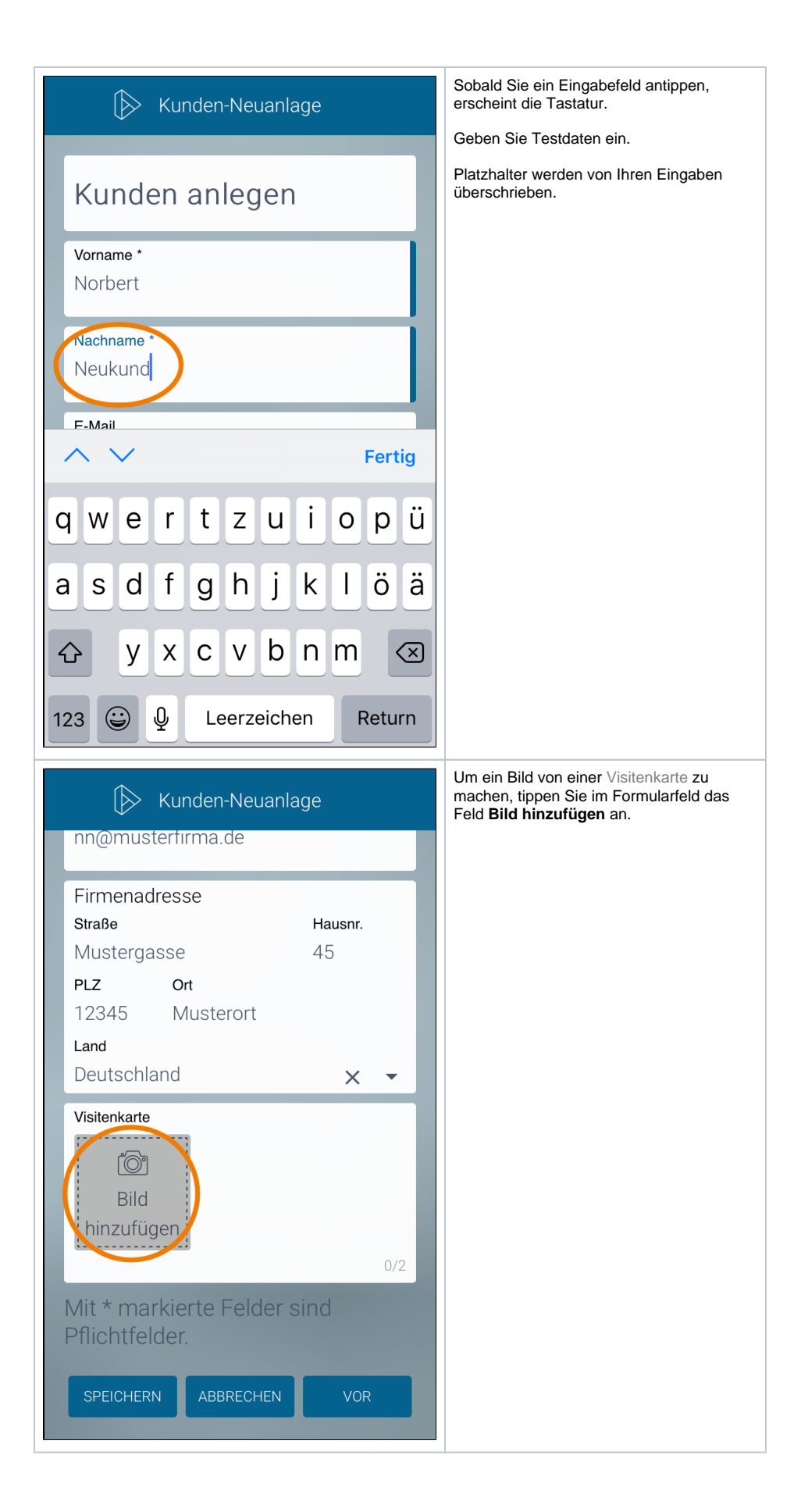

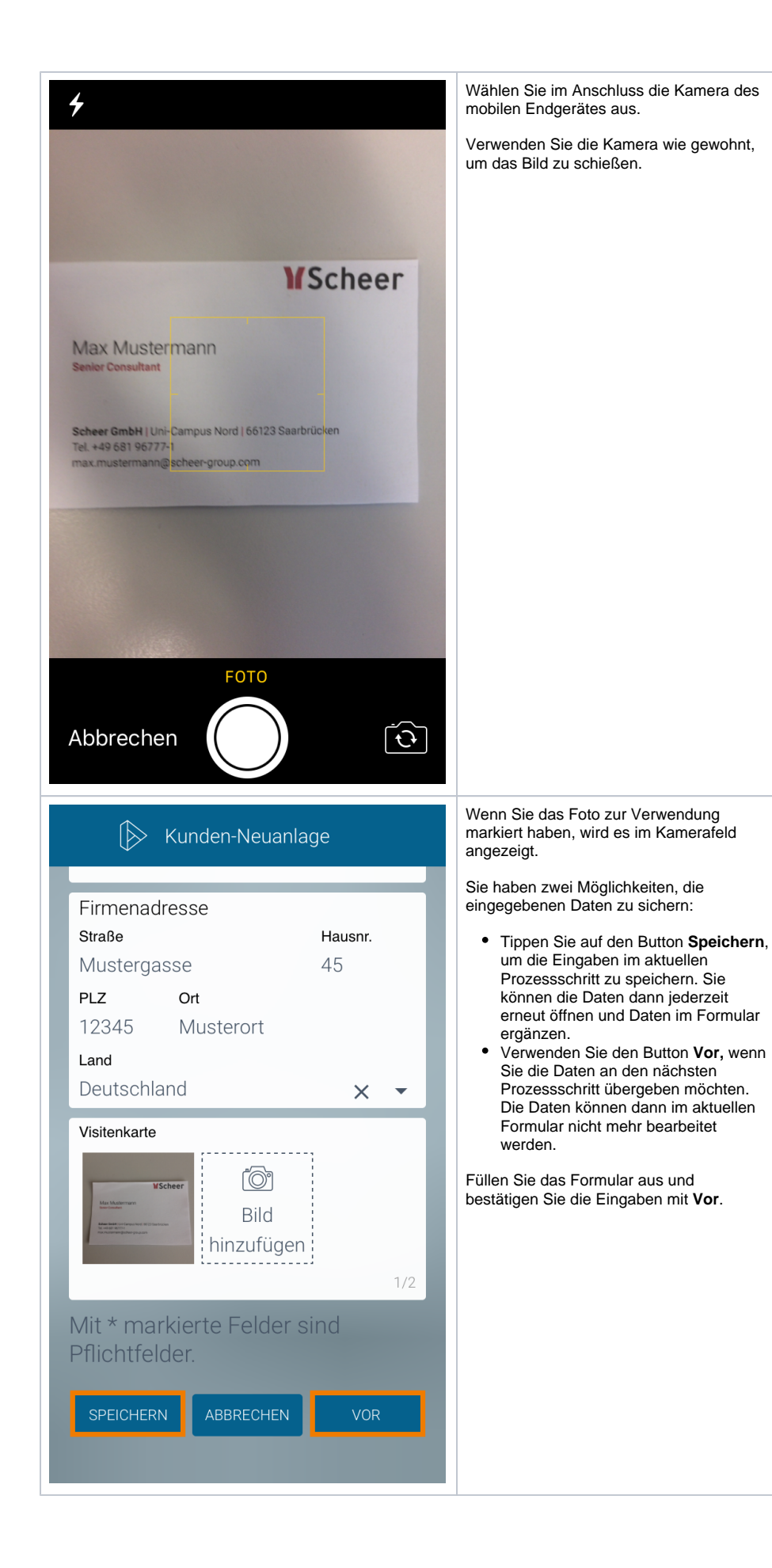

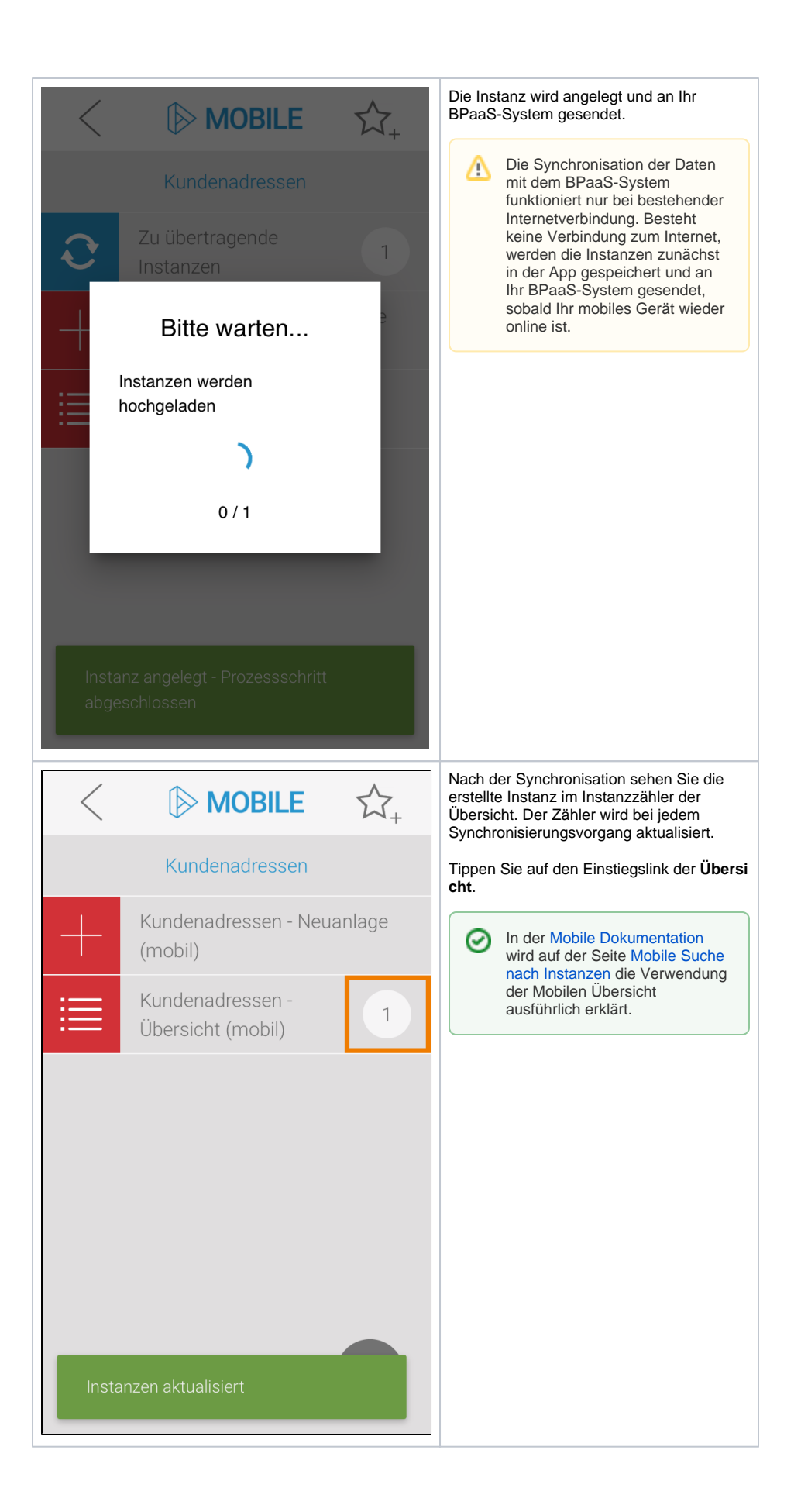

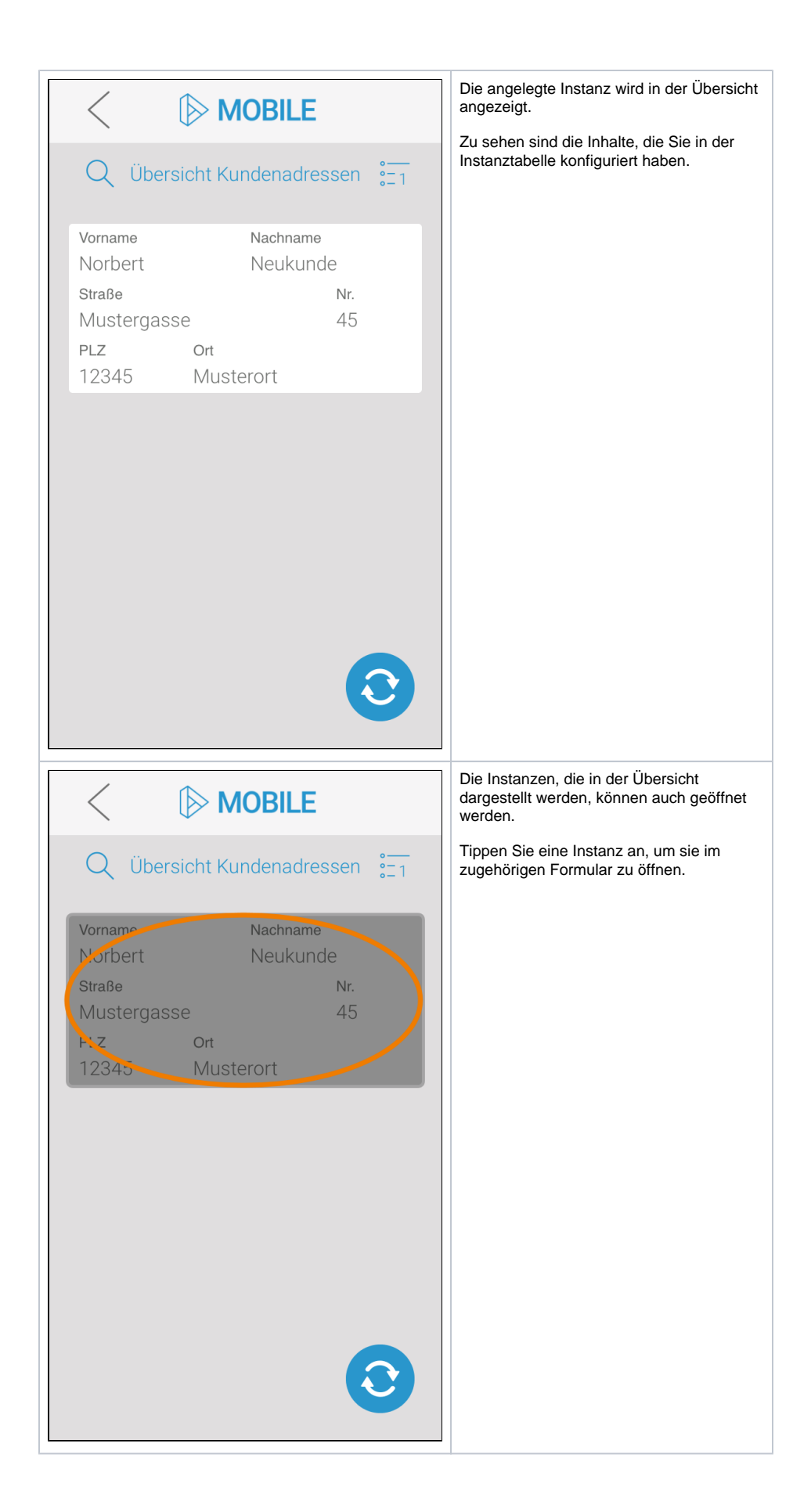

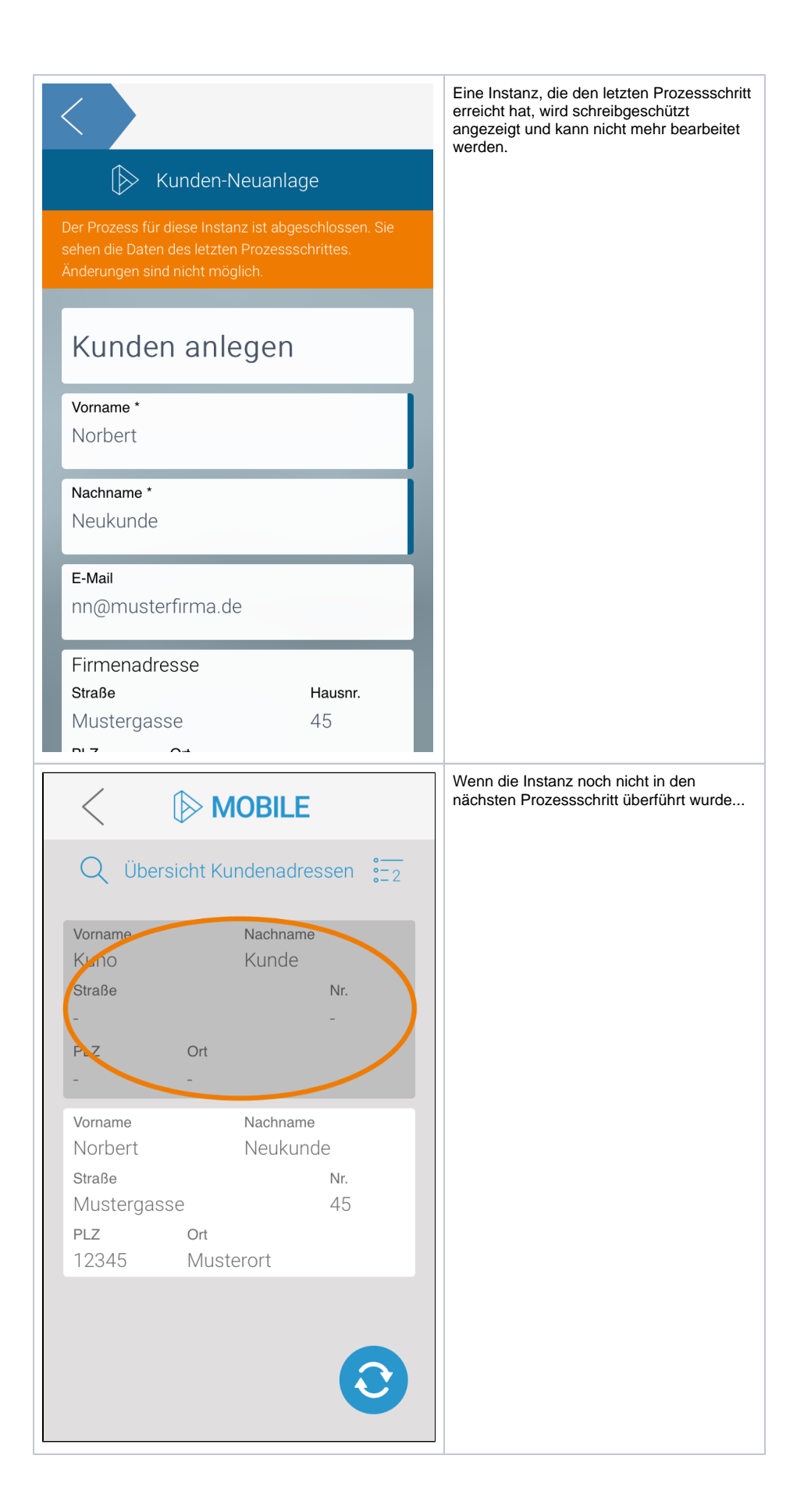

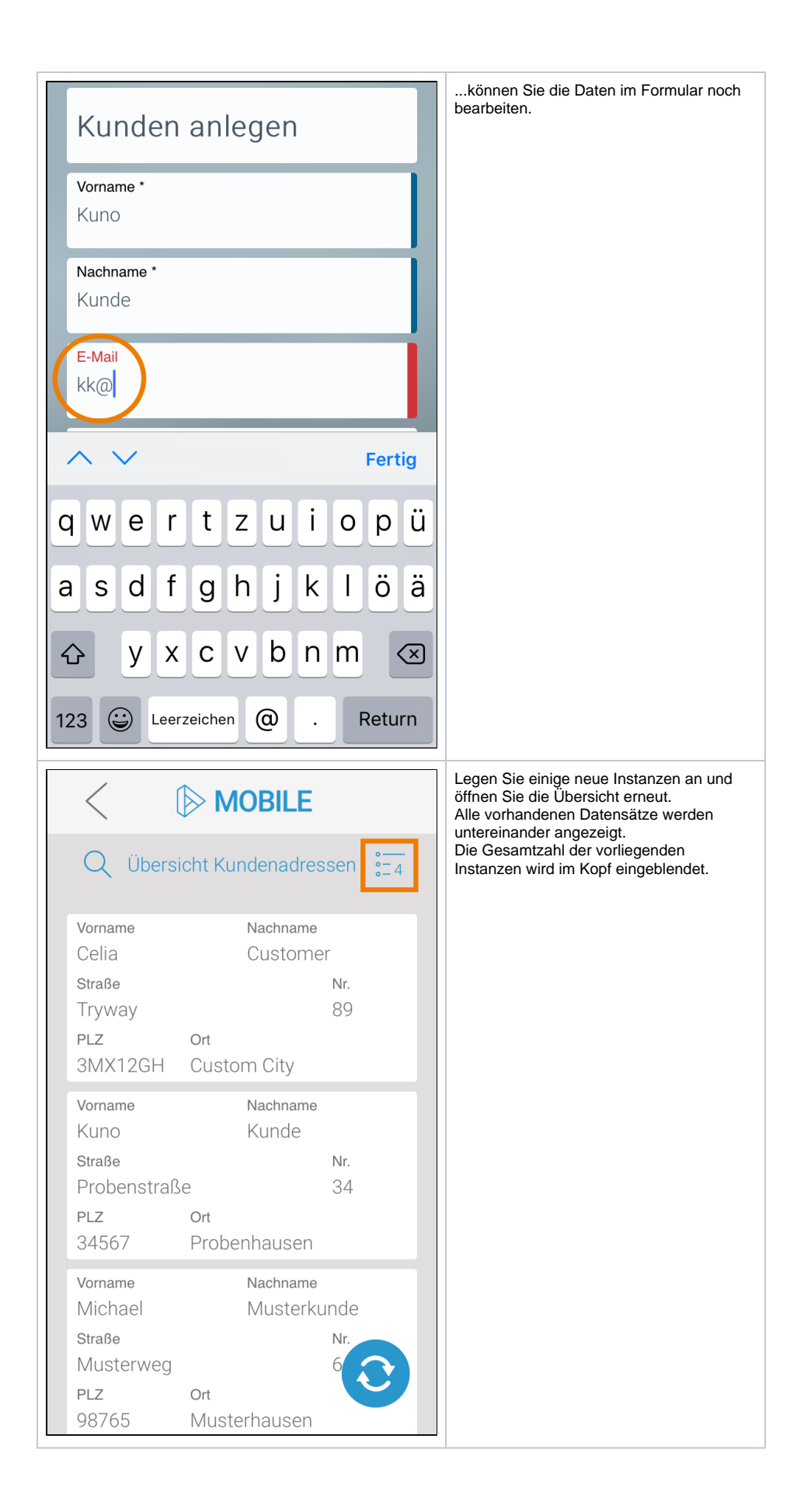

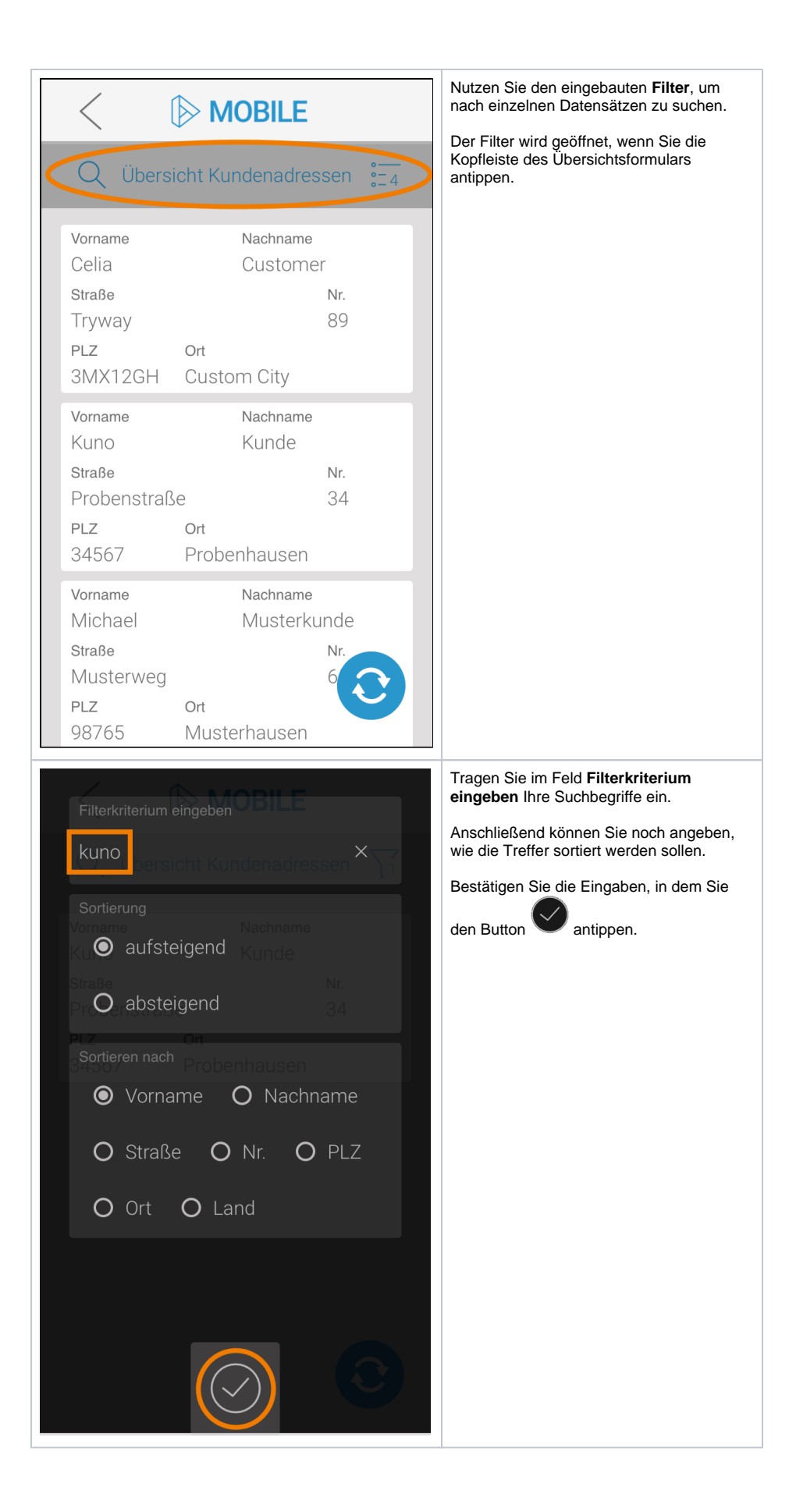

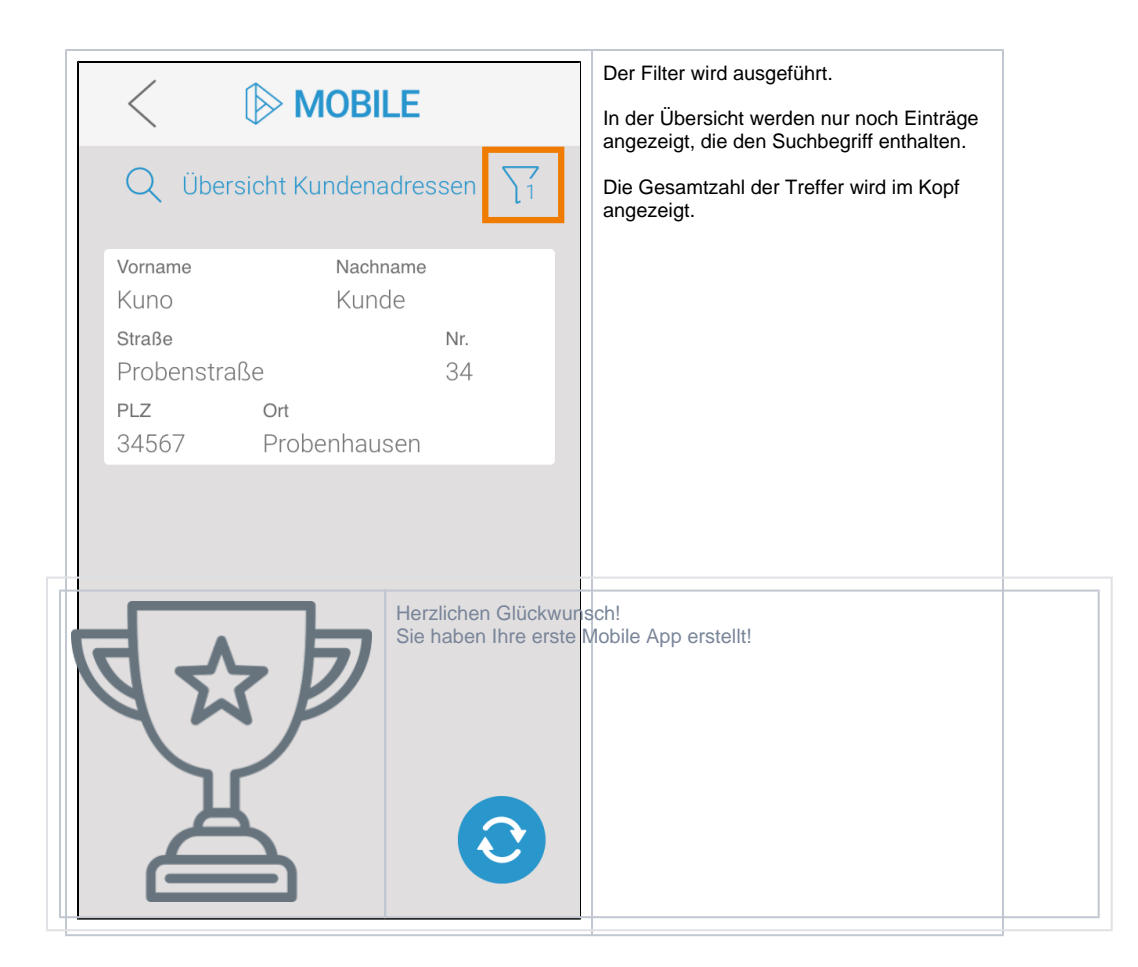